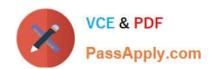

## CAU302<sup>Q&As</sup>

CyberArk Defender + Sentry

## Pass CyberArk CAU302 Exam with 100% Guarantee

Free Download Real Questions & Answers PDF and VCE file from:

https://www.passapply.com/cau302.html

100% Passing Guarantee 100% Money Back Assurance

Following Questions and Answers are all new published by CyberArk
Official Exam Center

- Instant Download After Purchase
- 100% Money Back Guarantee
- 365 Days Free Update
- 800,000+ Satisfied Customers

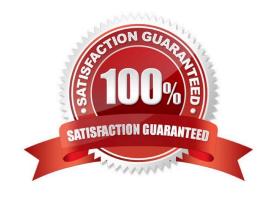

# VCE & PDF PassApply.com

#### https://www.passapply.com/cau302.html

2024 Latest passapply CAU302 PDF and VCE dumps Download

#### **QUESTION 1**

What is the purpose of the password Change process?

- A. To test that CyberArk is storing accurate credentials for accounts
- B. To change the password of an account according to organizationally defined password rules
- C. To allow CyberArk to manage unknown or lost credentials
- D. To generate a new complex password

Correct Answer: B

#### **QUESTION 2**

Where does the Vault administrator configure in Password Vault Web Access (PVWA) the Fully Qualified Domain Name (FQDN) of the target email server during Simple Mail Transfer Protocol (SMTP) integration?

- A. PVWA > Platform Management > Notification Settings
- B. PVWA > Options > Notification Settings
- C. PVWA > Administration > Notification Settings
- D. PVWA > LDAP Integration > Notification Settings

Correct Answer: C

Reference: https://docs.cyberark.com/Product-Doc/OnlineHelp/PAS/Latest/en/Content/PASIMP/Configuring- Email-Notification.htm

#### **QUESTION 3**

Which of the Following can be configured in the Master Policy? Choose all that apply

- A. Dual Control
- B. One Time Passwords
- C. Exclusive Passwords
- D. Password Reconciliation
- E. Ticketing Integration
- F. Required Properties
- G. Custom Connection Components
- H. Password Aging Rules

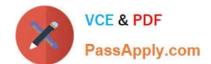

### https://www.passapply.com/cau302.html

2024 Latest passapply CAU302 PDF and VCE dumps Download

Correct Answer: ABCH

Explanation: https://docs.cyberark.com/Product-Doc/OnlineHelp/PAS/11.4/en/Content/PASIMP/Working-with-Master-

Policy-Rules.htm

#### **QUESTION 4**

The Vault Internal safe contains the configuration for an LDAP integration.

A. TRUE

B. FALSE

Correct Answer: A

https://docs.cyberark.com/Product-Doc/OnlineHelp/PAS/Latest/en/Content/PASREF/LDAP%20Integration%20-%20Introduction.htm?Highlight=Vaultinternal#LDAPIntegration

The LDAP integration parameters specify information required by the CyberArk Vault to recognize external directories and create User accounts and Groups. A different set of directory configurations define each external directory that the

Vault will work with.

After each LDAP directory has been configured in the PVWA, these parameters are stored in the LDAPConf.xml in the VaultInternal Safe. Do not modify the parameters directly in these files.

#### **QUESTION 5**

Which user(s) can access all passwords in the vault?

- A. Administrator
- B. Any member of Vault Admins
- C. Any member of Auditors
- D. Master

Correct Answer: D

**CAU302 Practice Test** 

**CAU302 Exam Questions** 

CAU302 Braindumps